| Structures<br>Unit 7<br>Gaddis: 11.2-8<br>CS 1428<br>Spring 2020<br>Jill Seaman                                                                                                    | <section-header><section-header><list-item><list-item><list-item><list-item><list-item><list-item><list-item><list-item><list-item><equation-block></equation-block></list-item></list-item></list-item></list-item></list-item></list-item></list-item></list-item></list-item></section-header></section-header>                                                                                                    |
|----------------------------------------------------------------------------------------------------|----------------------------------------------------------------------------------------------------|
| <section-header><section-header><list-item><list-item><list-item><list-item><list-item><list-item><list-item><list-item><list-item><list-item></list-item></list-item></list-item></list-item></list-item></list-item></list-item></list-item></list-item></list-item></section-header></section-header> | <section-header><list-item><list-item><list-item><list-item><list-item><list-item><list-item><list-item><list-item><list-item><list-item><list-item><list-item><list-item><list-item><list-item><list-item><list-item><list-item><list-item><list-item></list-item></list-item></list-item></list-item></list-item></list-item></list-item></list-item></list-item></list-item></list-item></list-item></list-item></list-item></list-item></list-item></list-item></list-item></list-item></list-item></list-item></section-header> |

### Structures in C++

• Define the student as a struct in C++:

```
struct Student {
    int idNumber;
    string name;
    int age;
    string major;
};
```

- NOTE: semicolon after last curly bracket!
- A struct is a **data type**, and by convention the name is capitalized.
- The components are called "members" (or "fields").

### Declaring structure variables

- So far we have defined a new data type, but we haven't declared any variables of that type.
- To declare a variable of type Student:

Student myStudent;

Can declare multiple variables of type Student:

Student student1, student2, aGradStudent;

• Each one has its own set of the member variables in the Student data type

### Defining structure variables

 Each variable of type Student has its own set of the member variables from the Student data type

Student student1, student2;

| student1 | student2 |
|----------|----------|
| idNumber | idNumber |
| name     | name     |
| age      | age      |
| major    | major    |
|          | 1        |

### 11.3 Accessing Structure Members

6

Use dot operator to access members of a struct variable:

```
student1.age = 18;
student2.idNumber = 123456;
cin >> aGradStudent.name;
aGradStudent.major = "Rocket Science";
```

• Member variables of structures can be used just like regular variables of the same type.

```
student1.age++; //happy birthday
myFunc(student2.idNumber);
if (student1.age==student2.age) {
    ...
}
```

#### Operations over structures:

- Valid operations over entire structs:
  - > assignment: student1 = student2;
  - function call: myFunc(gradStudent,x);

#### • Invalid operations over entire structs:

- > comparison: student1 == student2
- > Output: cout << student1;</pre>
- input: cin >> student2;
- Must do these member by member!
- · How is this different from Arrays?

# Outputting & comparing structure variables

9

• Output the members one at a time:

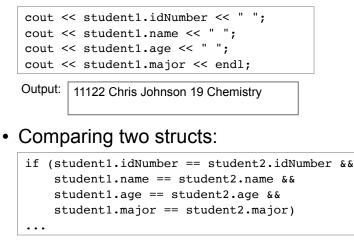

# Assignment (copying) structure variables

• Input the members one at a time:

cin >> student1.idNumber; cin >> student1.name; cin >> student1.age; cin >> student1.major;

Copy data from student1 into student2:

student2 = student1; //copies all 4 values at once!!

• The above statement is valid, and the same as

this: student2.idNumber = student1.idNumber; student2.name = student1.name; student2.age = student1.age; student2.major = student1.major;

### 11.4 Initializing a Structure

• Struct variable can be initialized when it is defined:

Student student1 = {123456, "John Smith", 22, "Math"};

- Must give values of members in order of the struct declaration.
- Can NOT initialize members in structure declaration, only variable definition:

```
struct StudentA {
    int id = 123456; //ILLEGAL
    string name = "John Smith"; //ILLEGAL
}
```

10

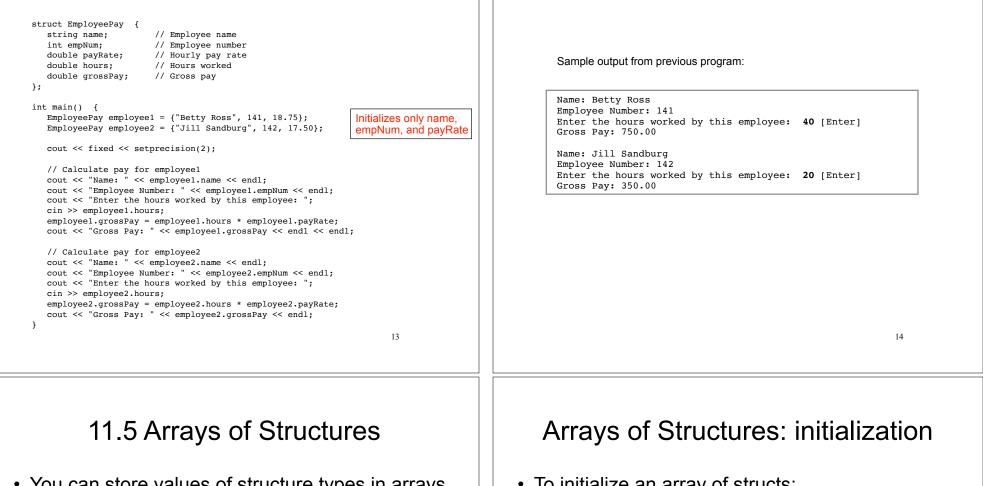

- You can store values of structure types in arrays. Student roster[40]; //holds 40 Student structs
- Each student structure is accessible via the subscript notation:

roster[0] = student1; //copies student1 to first elem.

Members of structure accessible via dot operator

```
cout << roster[0].name << endl;</pre>
```

To initialize an array of structs:

```
struct Student {
    int idNumber;
    string name;
    int age;
    string major;
};
int main()
{
    Student roster[] = {
        {123456, "Ann Page", 22, "Math"},
        {111222, "Jack Spade", 18, "Physics"}
    };
```

16

#### Arrays of Structures

• Arrays of structures processed in loops:

#### **11.6 Nested Structures**

#### • You can nest one structure inside another.

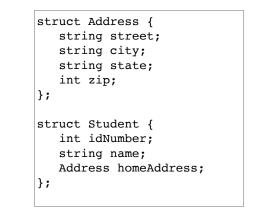

**Nested Structures** 

 Use dot operator multiple times to get into the nested structure:

```
Student student1;
student1.name = "Bob Lambert";
student1.homeAddress.city = "San Angelo";
student1.homeAddress.state = "TX";
```

• Or set up address structure separately:

```
Address al;
al.street = "101 Main St.";
al.city = "San Angelo";
al.state = "TX";
al.zip = 76903;
studentl.name = "Bob Lambert";
studentl.homeAddress = al;
```

```
19
```

17

## 11.7 Structures as function arguments

• Structure variables may be passed as arguments to functions.

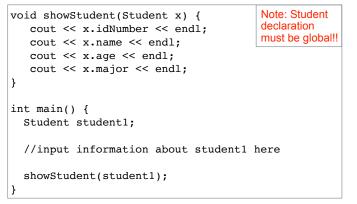

18

#### Structures as function arguments

- By default, structure variables are passed by value (like most variables).
- If the function needs to change the value of a member, the structure variable should be passed by reference.

```
void happyBirthday(Student &s) {
   s.age++; //or s.age = s.age+1;
}
```

## <u>Arrays</u> of Structures as function arguments

21

• Arrays of structure may be passed as arguments to functions.

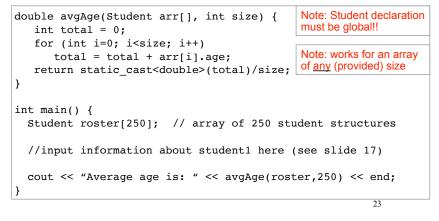

### 11.8 Returning a Structure from a Function

#### • A function may return a structure.

| <pre>Student result; fin &gt;&gt; result.idNumber;</pre> | pass iostreams<br>by reference!! |
|----------------------------------------------------------|----------------------------------|
| fin >> result.name;                                      |                                  |
| fin >> result.age;                                       |                                  |
| fin >> result.major;                                     |                                  |
| return result;                                           |                                  |
| }                                                        |                                  |
| int main() {                                             |                                  |
| ifstream inFile;                                         |                                  |
| <pre>inFile.open("students.dat");</pre>                  |                                  |
| <pre>Student student1 = inputStudent(inFile);</pre>      |                                  |
| for (int i=0; i<40; i++)                                 |                                  |
| <pre>roster[i] = inputStudent(inFile);</pre>             |                                  |
| <pre>inFile.close();</pre>                               |                                  |
| }                                                        |                                  |